# Creditreform Xchange

Instructions pour les fournisseurs d'expériences de paiement.

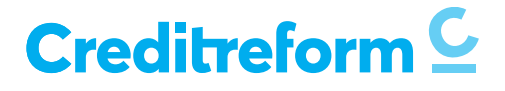

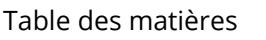

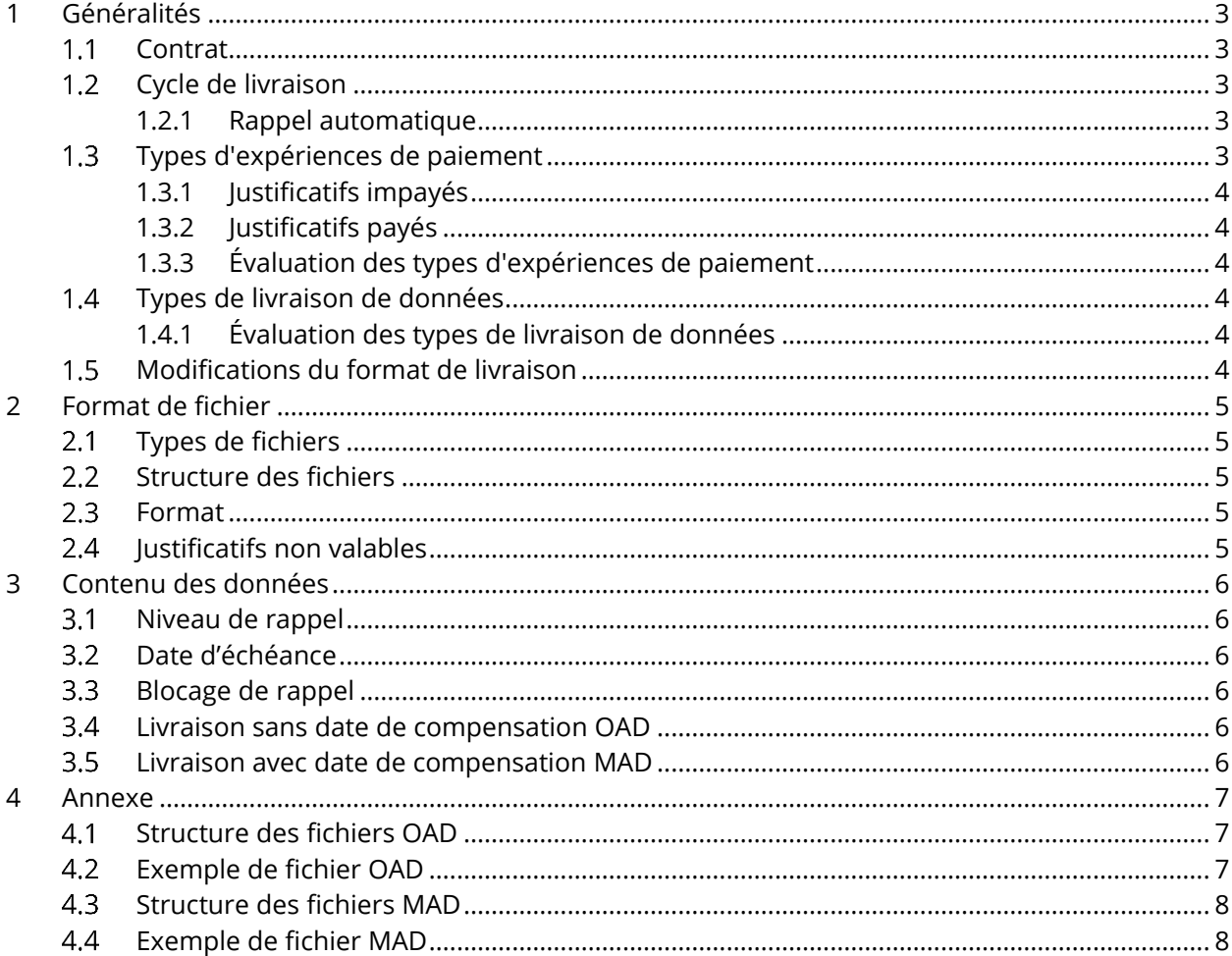

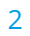

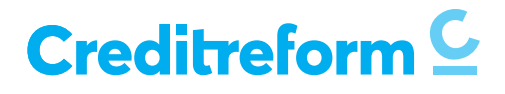

# 1 Généralités

Nous vous remercions de bien vouloir faire part à Creditreform de vos expériences de paiement. Ce faisant, vous aiderez les membres de Creditreform à se protéger contre les pertes sur débiteurs grâce à des renseignements significatifs sur la solvabilité.

L'évaluation d'expériences de paiement est un système d'alerte précoce simple et éprouvé. En effet, bien avant qu'il ne devienne officiel dans le registre des poursuites, les membres sont informés des éventuelles difficultés de paiement de leurs clients et partenaires commerciaux.

Vous trouvez vos propres expériences de paiement - et celles des autres membres de Creditreform dans le chapitre correspondant du renseignement. Les expériences de paiement rapportées sont présentées de manière anonyme dans un tableau clair et facile à lire, qui - selon le produit de renseignement choisi - fournit plus ou moins de détails.

#### $1.1$ Contrat

La signature d'un accord est une condition préalable obligatoire à la fourniture d'expériences de paiement.

Les deux points principaux de l'accord sont les suivants :

- Le fournisseur informe ses clients de la transmission. Cette information peut être communiquée par des références à ce sujet sur les factures, sur les rappels ou dans les conditions générales du fournisseur.
- Le fournisseur doit uniquement fournir des expériences de paiement actuelles, conformes aux faits et vérifiables.

S'il s'avère que les justificatifs livrés étaient incorrects dans leur intégralité (par exemple en raison de statuts de relance, de conditions, de montants incorrects, etc.), le fournisseur doit être supprimé dans son intégralité, c'est-à-dire que nous perdons toutes les informations fournies. Cela peut entraîner des changements importants dans les évaluations.

#### Cycle de livraison  $1.2$

Le cycle de livraison doit être adapté à la procédure de relance (rappels). Si, par exemple, un cycle de relance a lieu tous les 14 jours, un nouveau fichier doit également être créé et livré tous les 14 jours. Le cycle de livraison convenu est inclus dans le paramétrage individuel Xchange. Si une ou plusieurs livraisons de fichiers échouent, les justificatifs non encore complétés de notre base de données perdent leur validité au bout d'un certain temps et ne sont alors plus évalués ni affichés. Cette mesure vise à protéger les parties concernées contre d'éventuelles fausses déclarations.

# 1.2.1 Rappel automatique

Il est recommandé de prévoir l'envoi d'un rappel automatique. Il peut être mis en place individuellement.

# <span id="page-2-0"></span>1.3 Types d'expériences de paiement

En principe, deux types d'expériences de paiement peuvent être transmises :

- Livraison de justificatifs impayés (OAD, sans date du paiement)
- Livraison de justificatifs payés (MAD, avec date du paiement)

Veuillez noter qu'un seul type de livraison peut être traité. Par conséquent, des justificatifs impayés sont livrés, il ne doit pas y avoir de justificatifs payés dans la livraison (et vice versa).

Seules les expériences de paiement tirées de justificatifs individuels peuvent être traitées. Il n'est pas possible de traiter les informations relatives aux comptes courants.

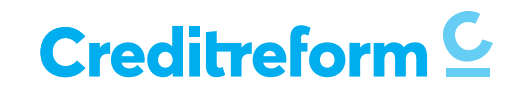

# 1.3.1 Justificatifs impayés

Tous les justificatifs ouverts qui existent sont livrés dans le cycle convenu, même s'ils étaient déjà contenus dans une livraison précédente. Seulement une fois qu'un justificatif a été entièrement réglé, il n'est plus fourni. Dans ce cas, notre système calcule automatiquement une date de paiement qui se situe entre la date de la dernière livraison et la livraison actuelle.

Les justificatifs qui ont été créés depuis la dernière livraison et avant la livraison suivante et qui ont déjà été payés sont ainsi perdus. Nous serions très intéressés par ces expériences de paiement très positives. Pour éviter qu'elles soient perdues, on peut choisir un rythme de livraison plus fréquent.

# 1.3.2 Justificatifs payés

Tous les justificatifs payés depuis la dernière livraison sont fournis à la fréquence convenue. Notez qu'une date de paiement doit être indiquée pour chaque justificatif.

# 1.3.3 Évaluation des types d'expériences de paiement

Même si le type de livraison « justificatifs impayés » est un peu moins précis en ce qui concerne le retard, nous sommes davantage intéressés par ce type car nous sommes immédiatement informés d'une nouvelle créance. Les éventuelles perturbations de paiement sont ainsi reconnues plus tôt.

#### Types de livraison de données  $1.4$

La mise en place d'expériences de paiement est possible selon les modalités suivantes :

- Transfert de fichiers par e-mail (annexe) à [xchange@creditreform.ch](file:///G:/Xchange%202020%20cf/xchange@creditreform.ch)
- Téléversement via le serveur SFTP (l'accès doit être configuré à l'avance)
- Téléversement web crypté via CrediWEB

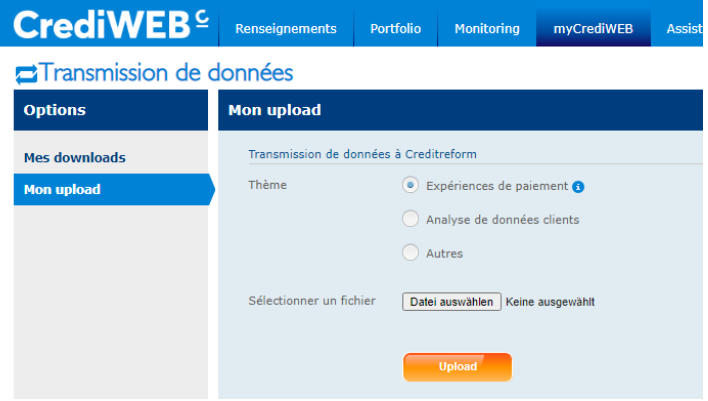

# 1.4.1 Évaluation des types de livraison de données

La livraison par téléversement web dans CrediWEB ou par serveur SFTP sont les méthodes de transmission les plus sûres. L'envoi par courrier électronique doit être évité si possible. Si les expériences de paiement sont transmises via SFTP, le traitement peut être partiellement automatisé, en fonction de la complexité des fichiers.

#### Modifications du format de livraison  $1.5$

Pour que le traitement se déroule sans heurts, il faut que la livraison se fasse toujours dans le même format. Toute modification du format doit être soumise à l'avance au conseiller clientèle en charge. Si la structure de fichier ou le système de relance sont modifiés sans préavis, cela peut entraîner des déclarations incorrectes dans l'évaluation, ce qui retomberait finalement sur le fournisseur.

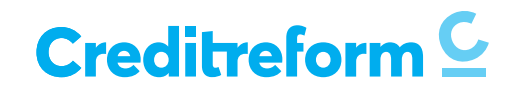

Dans un tel cas, toutes les expériences de paiement d'un fournisseur jamais livrées doivent être supprimées de la base de données et - si cela est possible - relues. Dans certaines circonstances, cela pourrait conduire à des changements massifs de la solvabilité et ainsi à des messages de monitoring indésirables dans les archives concernées.

# 2 Format de fichier

#### $2.1$ Types de fichiers

Seuls les fichiers CSV séparés par des points-virgules sont traités. Si l'exportation directe de fichiers CSV à partir du système du client concerné n'est pas possible, ils doivent être convertis au préalable en ce genre de fichiers. La conversion des formats de tableau courants peut se faire sans problème dans Excel.

Aucun autre format de fichier ne peut être traité.

# 2.2 Structure des fichiers

Une ligne distincte est nécessaire pour chaque facture/justificatif. Il n'est pas possible de traiter des données totalisées ou consolidées (comme par exemple, le compte courant).

Si des factures de personnes privées sont fournies, le nom et le prénom doivent être indiqués dans une colonne séparée. Si la date de naissance est disponible, elle doit être fournie. L'objectif est d'atteindre le taux de correspondance le plus élevé possible.

Si un fournisseur possède déjà la CrefoID des débiteurs dans sa base de données, il doit la fournir également. Pour les entreprises, le numéro RC ou l'IDE sont également utiles pour obtenir une correspondance univoque. Creditreform se fait un plaisir de matcher à l'avance le stock de données des fournisseurs et de fournir la CrefoID pour les débiteurs.

# 2.3 Format

Les spécifications suivantes s'appliquent aux données fournies :

- Les montants doivent être formatés en « nombre » sans séparateurs 1000 et avec deux décimales séparées par des points.
- Tous les champs de date doivent être formatés comme « Date » JJ.MM.AAAA.

# 2.4 Justificatifs non valables

En cas de contenu non conforme, les données/justificatifs fournis sont automatiquement jugés « non valables » et ne sont pas traitées :

- Les numéros de justificatif ne doivent pas exister deux fois.
- Les numéros de justificatif vides ne sont pas valables.
- Les postes ouverts et les créances de base inférieures à 0.00 CHF ne sont pas valables.
- Les notes de crédit ne sont pas valables.
- Les justificatifs de débiteurs étrangers ne sont pas valables.
- Les justificatifs sans date de facturation/échéance ne sont pas valables.
- Les justificatifs dont la date d'échéance est antérieure à la date de facturation ne sont pas valables.
- Les justificatifs dont la date de facturation est postérieure à la date d'extrait ne sont pas valables.

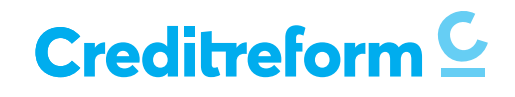

# 3 Contenu des données

Les informations relatives aux créances en suspens et payées (voir point [1.3\)](#page-2-0) se réfèrent toujours à un seul justificatif (facture).

Le contenu est basé sur la description de la structure du fichier en annexe.

#### $3.1$ Niveau de rappel

Le niveau de relance est un critère obligatoire. Nous devons savoir combien il y a de niveaux de relance et ce qu'ils représentent. Par exemple,  $0 =$  facture,  $1 = 1^{er}$  rappel,  $2 = 2^e$  rappel, etc. Idéalement, le statut de rappel peut également indiquer si une facture a déjà été transférée au recouvrement. Seules les valeurs entières sont autorisées comme statut de rappel.

#### $3.2$ Date d'échéance

La date d'échéance doit être communiquée. Si cela n'est pas possible, elle est calculée sur la base de la date de facturation et des conditions de paiement. Si elles sont également transmises par le fournisseur dans le fichier, elles doivent être fournies sous forme de nombre entier en jours.

#### $3.3$ Blocage de rappel

Si un blocage de relance est fourni dans le fichier, il doit également être connu quels codes de blocage de rappel peuvent se produire et ce qu'ils signifient exactement. Une seule valeur peut être définie comme blocage de relance (par exemple, « X »). Les documents avec un blocage de rappel ne sont plus affichés et ne sont plus évalués.

#### $3.4$ Livraison sans date de compensation OAD

Si une créance payée n'est plus livrée, Creditreform calcule la date de réception du paiement sur la base de la dernière livraison de la créance en souffrance (généralement la dernière date de livraison + 10 jours).

# Livraison avec date de compensation MAD

Idéalement, la date à laquelle une créance a été payée est incluse. Creditreform calcule ensuite le temps réel qui s'écoule jusqu'au paiement, qui est très important pour les évaluations de Creditreform.

Saint-Gall, le 20 août 2020

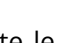

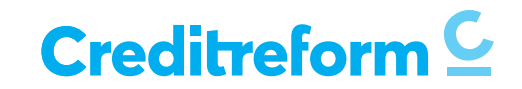

### 4 Annexe

#### $4.1$ Structure des fichiers OAD

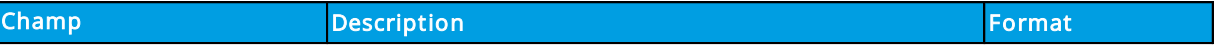

### Indications obligatoires concernant le client / débiteur

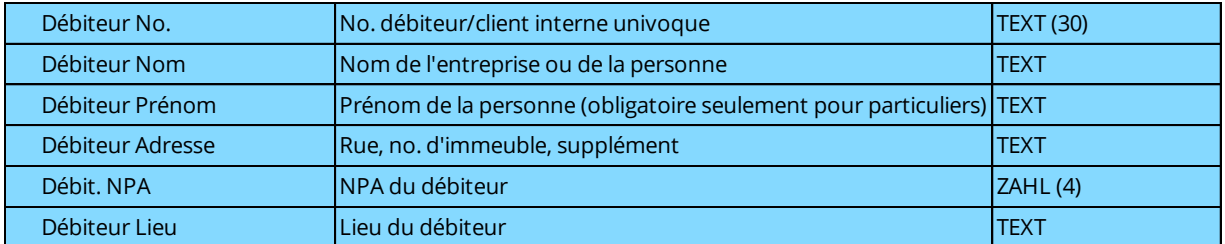

### Indications obligatoires concernant le justificatif (étendue : tous les justificatifs payés depuis la dernière livraison)

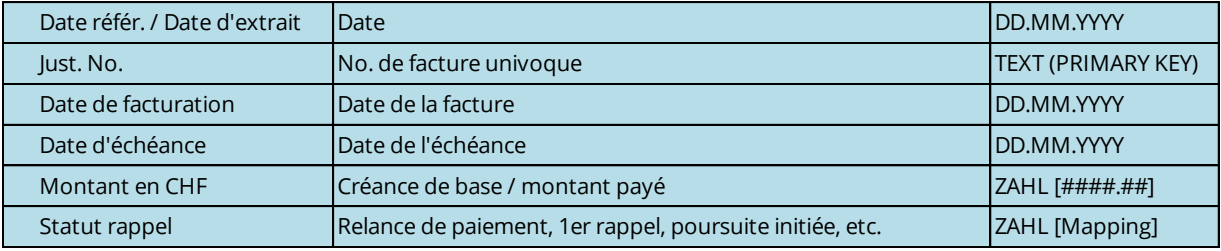

### Informations optionnelles sur le client / débiteur

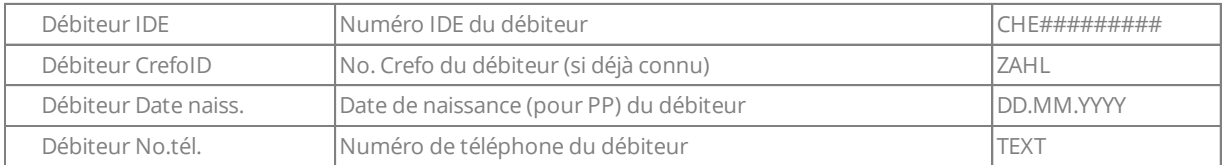

### Informations optionnelles sur le client / débiteur

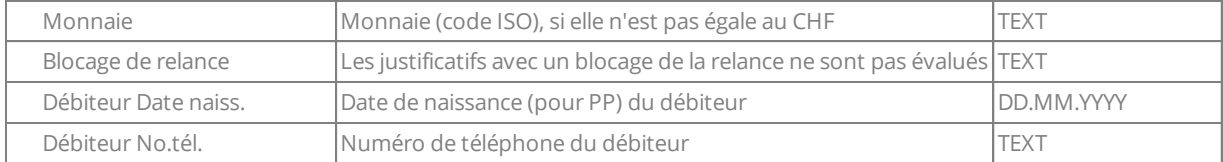

# Exemple de fichier OAD

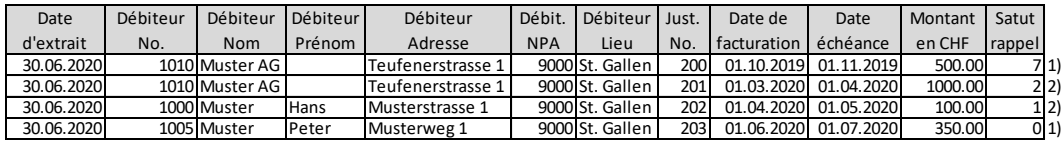

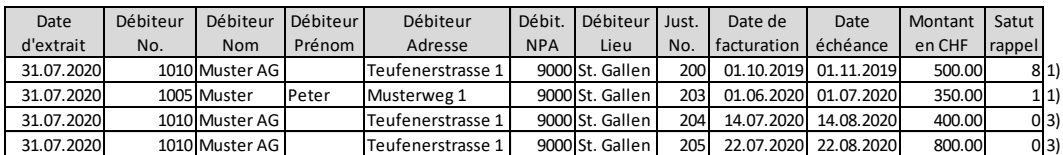

1) Ces justificatifs sont ouverts dans les deux livraisons.

2) Ces justificatifs ont été payés et ne sont donc plus inclus dans la nouvelle livraison.

3) Il s'agit de nouveaux justificatifs qui sont encore ouverts.

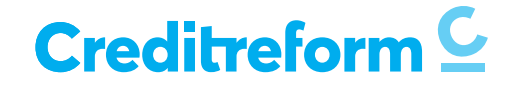

# 4.3 Structure des fichiers MAD

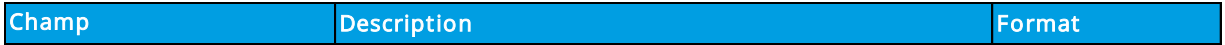

### Indications obligatoires concernant le client / débiteur

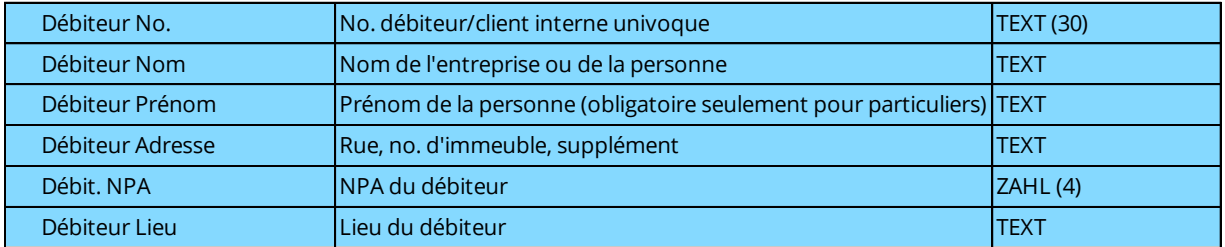

### Indications obligatoires concernant le justificatif (étendue : tous les justificatifs payés depuis la dernière livraison)

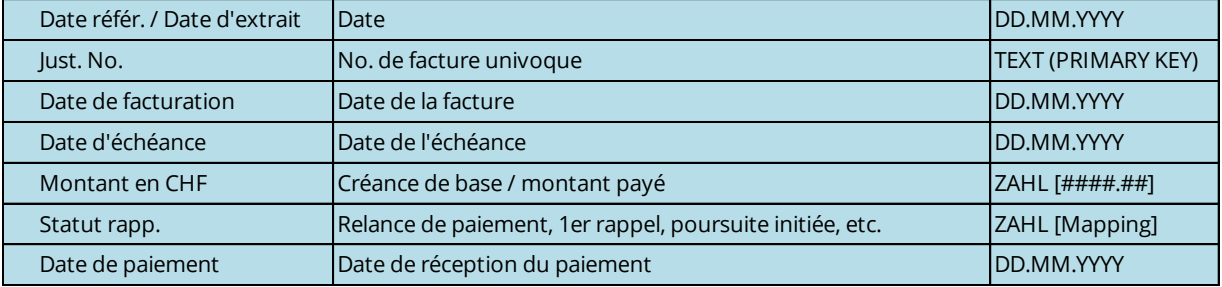

# Informations optionnelles sur le client / débiteur

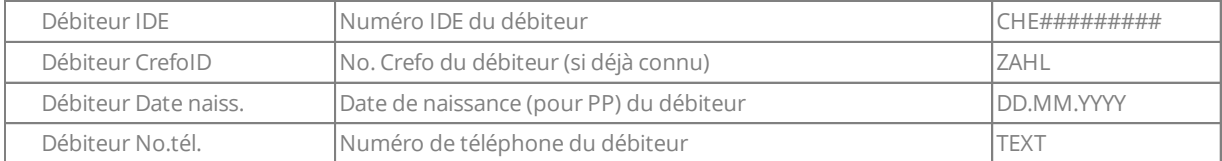

### Informations optionnelles sur le client / débiteur

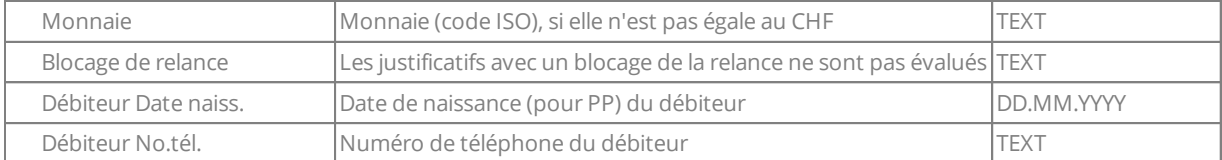

### Exemple de fichier MAD

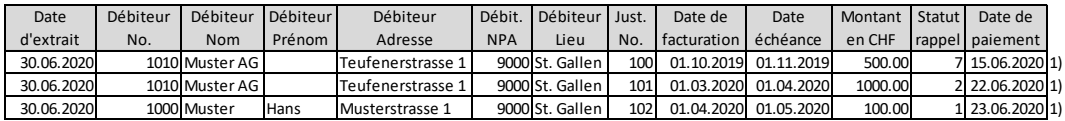

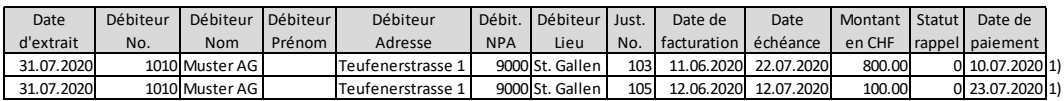

1) Ces justificatifs ont été payés et ne sont donc plus inclus dans la prochaine livraison.

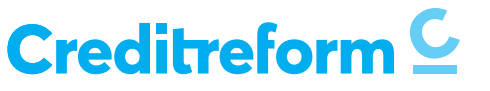